## **Small Images**

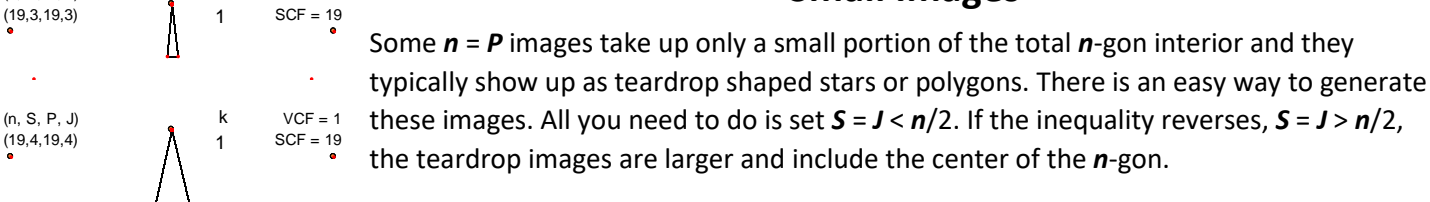

 $(n, S, P, J)$  k VCF = 1

 $\ddot{\phantom{a}}$ 

 $(19,4,19,4)$   $\lambda$  1

Each of these images is, by its very nature, a [single cycle image.](https://blogs.dickinson.edu/playing-with-polygons/files/2022/07/2.2j.-Single-Cycle-Images.pdf) Additional images using these same endpoints exist for  $P = k \cdot n$  where  $1 \le k \le S/2$ . 16 images are possible if  $n = 19$ .

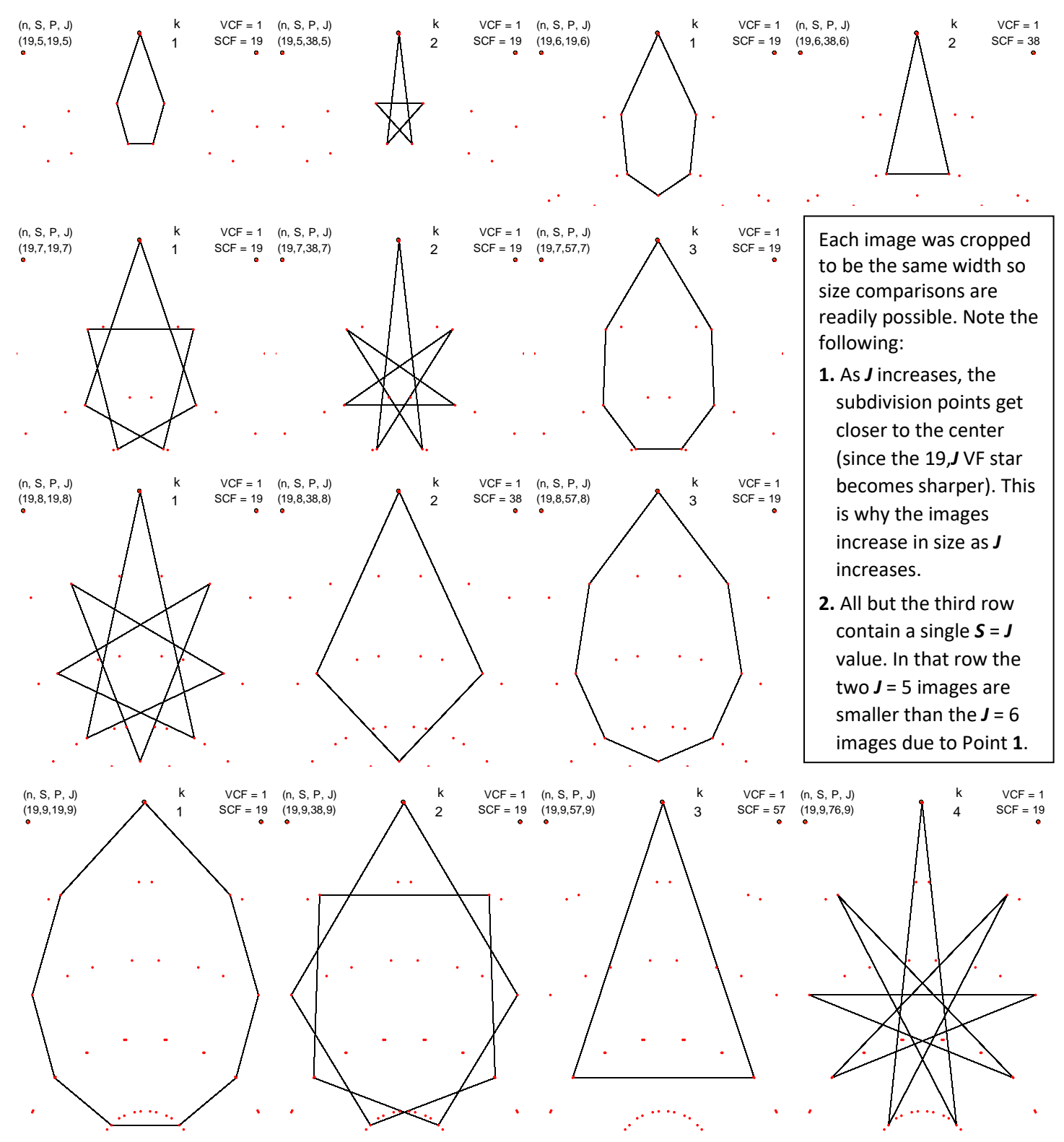